### Betatest Connect Forum 2.0

Der Testlauf umfasst ca 10-15 Minuten. Aufruf des Testserver über die URL

#### [http://newconnect-dev.allplan.com](http://newconnect-dev.allplan.com/)

Der Server ist mit einem einfachen Passwort geschützt: Benutzername und Passwort: "dev"

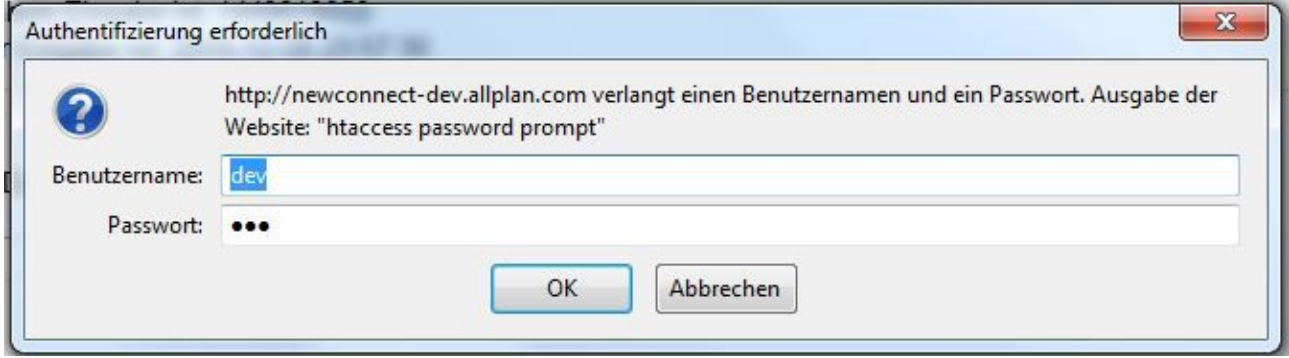

Danach erscheint ein **Entwurf** der kommenden Startseite, derzeit ist der nur in der englischen Fassung (mit deutschen Texten) umgesetzt!

Versuchen Sie den Login mit Ihrem persönlichen Connect Account und Passwort. (damit werden Sie am LIVE Connect Webserver ausgeloggt!)

Sollte der Login mit Ihren persönlichen Daten nicht klappen, versuchen Sie bitte folgenden Account zu nutzen:

Username: Connect2015 Passwort: Test2015

Klappt auch das nicht, versuchen Sie bitte, falls vorhanden einen anderen **Browser** (z.b. statt Firefox den Google Chrome Browser oder den Internet Explorer oder umgekehrt)

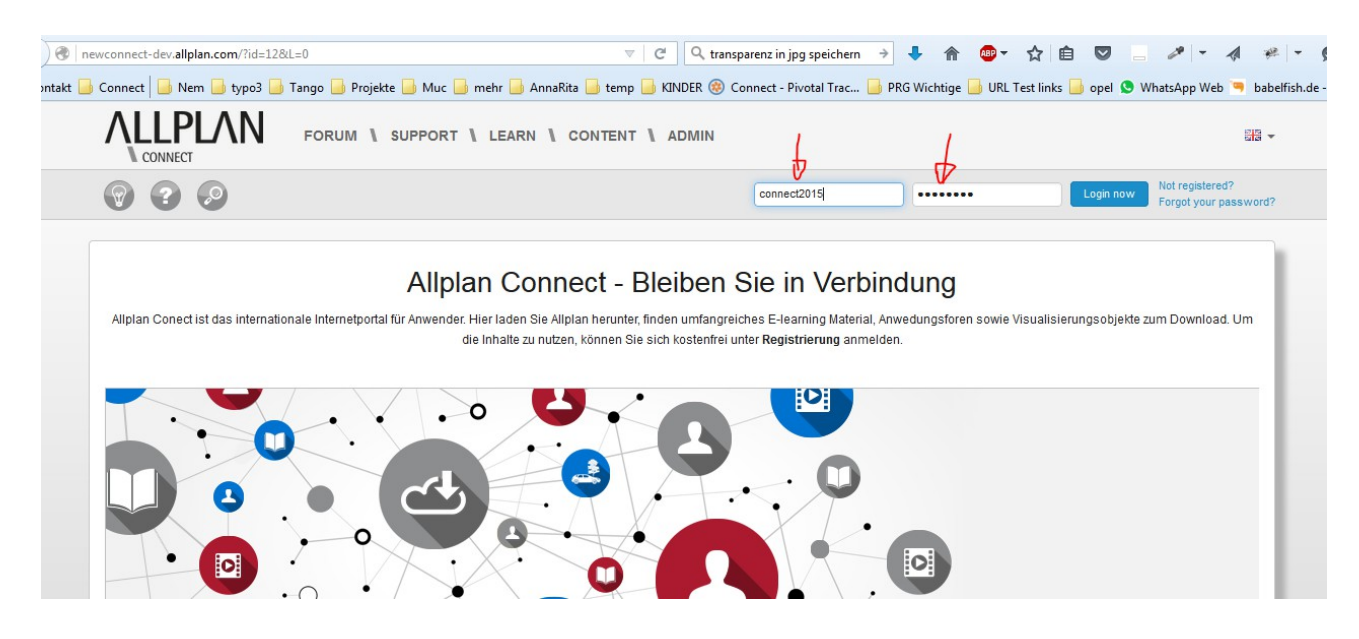

Wenn der Login mit **Ihren** Accountdaten **NICHT** geklappt hat, ist der Test hiermit schon fast beendet.

Bitte füllen Sie nur noch das Testprotokol aus, speichern das PDF und hängen es als Antwort an diesen Forumsbeitrag im LIVE Connect Portal ab.

Wenn der Login mit **Ihren** Accountdaten **geklappt** hat, testen Sie bitte noch folgende Punkte:

Funktionieren die Links aus dem Bereich Forum:

### **Übersicht der Foren Bereiche:**

http://newconnect-dev.allplan.com/de/forum/ueberblick.html

 $\rightarrow$  Kommen Sie von da z.b. in den Stellenmarkt oder ein beliebiges anderes Forum?

### **Neueste Beiträge**

<http://newconnect-dev.allplan.com/de/forum/neueste-beitraege.html> Dort sollte der Stand unseres letzten Imports (8.12.) vom Liveserver zu sehen sein. Je nach Zugriffsrechten sollten somit Beiträge bzw. Antworten von Anfang Dezember zu sehen sein.

# **MyForum**

<http://newconnect-dev.allplan.com/de/forum/myforum.html> → sehen Sie dort IHRE Beiträge und falls vorhanden die persönlichen Nachrichten, die Sie mit anderen Usern ausgetauscht haben? Auch mit Stand bis zum 8.12.

 $\rightarrow$  können Sie dort auf eine Nachricht antworten?

### **MyFavorites**

<http://newconnect-dev.allplan.com/de/forum/myfavorites.html> Falls Sie im "Live" Connect Webauftritt Forumsbeiträge als Favorit gespeichert haben, sollten die hier wieder aufgelistet werden.

### **Chat**

Http://newconnect-dev.allplan.com/de/forum/chat/chat.html?type=999 Für Chatuser: Können Sie den Chat öffnen und funktioniert der wie früher?

# **AKR**

Und für die, die am Adventskalender Rätsel mitgemacht haben: <http://newconnect-dev.allplan.com/de/home/advent-2015/myanswers.html> werden hier die Antworten bis zum 8.12. gezeigt?

Wenn ja:

<http://newconnect-dev.allplan.com/de/de/advent.html> werden hier die bereits beantworteten Fragen geöffent dargestellt?

PS: hier Fragen zu beantworten macht keinen Sinn, das zählt nicht und geht auch nicht, wenn der Frage ein Bild zugeordnet wurde.